## <span id="page-0-2"></span>**ASP(Classic)**

[1. , ,](#page-0-0)  [2. HWP, Word, Excel](#page-0-1) 

TABS Upload5 . ASP .

## <span id="page-0-0"></span>1. , ,

 $\odot$  . .

**import.asp**

 $^{\circ}$ 

```
<%@ CodePage=65001 Language=VBScript %>
<% Option Explicit %>
<\frac{6}{6} On Error Resume Next 
     Dim UPLOAD_PATH
     UPLOAD_PATH = "C:\inetpub\wwwroot\upload"
    Dim Upload, fileName
    \sim Set Upload = Server.CreateObject("TABSUpload4.Upload")
     Upload.CodePage = 65001
    \epsilon .
     Upload.Start "C:\TEMP"
     Upload.Save UPLOAD_PATH, False
    \mathcal{F} ( )
     fileName = Upload.Form("file").ShortSaveName
     ' json 
     Response.ContentType = "application/json"
     Response.write("{""uploadPath"":""/upload/" & fileName & """}")
%>
```
## <span id="page-0-1"></span>2. HWP, Word, Excel

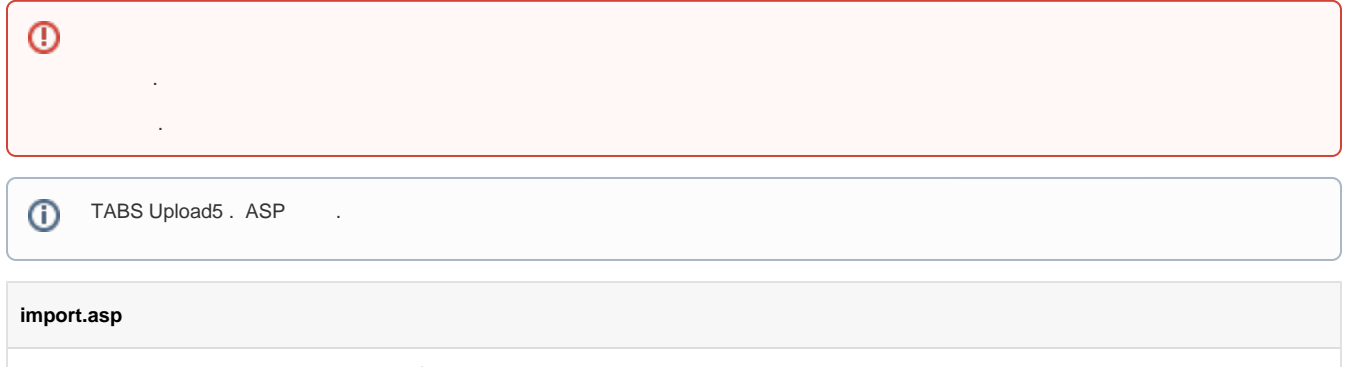

```
<%@ CodePage=65001 Language=VBScript %>
<% Option Explicit %>
```

```
 On Error Resume Next 
    Dim CONVERTER, FONTS, WORK, UPLOAD_PATH
    CONVERTER = "C:\workspace\seimporter\sedocConverter\sedocConverter.exe"
    FONTS = "C:\workspace\seimporter\fonts"
    WORK = "C:\workspace\seimporter\tmp"
    UPLOAD_PATH = "C:\inetpub\wwwroot\upload"
    Dim filePath, outputPath, uuid, relativeOutputPath
    Dim Upload
 ' .
    Set Upload = Server.CreateObject("TABSUpload4.Upload")
    Upload.CodePage = 65001
   \mathbf{r} .
    Upload.Start "C:\TEMP"
    Upload.Save UPLOAD_PATH, False
'' (1991)
    filePath = Upload.Form("file").SaveName
    'UUID (unique path)
    uuid = CreateGUID()
    outputPath = "C:\inetpub\wwwroot\output\" & uuid
    relativeOutputPath = "/output/" & uuid
'' 100
    Dim wshShell, strCmd, result
    'Set wshShell = CreateObject( "WScript.Shell" )
    strCmd = CONVERTER & " -pz -f " & FONTS & " """ & filePath & """ " & outputPath & " " & WORK 
    'result = wshShell.Run(strCmd, 0, true)
    result = Exec(strCmd, 1)
    If Not result = 0 Then
        Response.write "Error : " & result
    Else
and the state of the
        DeleteExistFile(filePath)
    End If
    Set wshShell = nothing
    Set Upload = Nothing
    'document.pb serialized 
    Dim binText
    binText = ReadBinaryFile(outputPath & "\" & "document.pb")
    'pb 
    DeleteExistFile(outputPath & "\" & "document.pb")
     ' json 
    Response.ContentType = "application/json"
    Response.write("{""importPath"":""" & relativeOutputPath & """, ""serializedData"":" & binText & "}")
    Function Exec(c, t)
        Dim s, e : Set s = CreateObject("WScript.Shell") : Set e = s.Exec(c)
        Do While e.Status = 0
            Call s.Run("waitfor /t 1 OneSecond", 0, True)
            t = t - 1If 0 \geq t Then
             Call s.Run("taskkill /t /f /pid " & e.ProcessId, 0, True)
            Exit Do
            End If
         Loop
         Set Exec = e
    End Function
```
 $<\frac{6}{9}$ 

```
 'UUID 
 Function CreateGUID()
     Dim tmpTemp
    tmpTemp = Right(String(4, 48) & Year(Now());4)tmpTemp = tmpTemp & Right(String(4,48) & Month(Now());2) tmpTemp = tmpTemp & Right(String(4,48) & Day(Now()),2)
     tmpTemp = tmpTemp & Right(String(4,48) & Hour(Now()),2)
     tmpTemp = tmpTemp & Right(String(4,48) & Minute(Now()),2)
     tmpTemp = tmpTemp & Right(String(4,48) & Second(Now()),2)
     CreateGUID = tmpTemp
 End Function
 Function DeleteExistFile(filePath) 
    Dim fso, result 
     Set fso = CreateObject("Scripting.FileSystemObject") 
     If fso.FileExists(filePath) Then 
         fso.DeleteFile(filePath) ' . 
         result = 1 
     Else 
        result = 0 End If 
     DeleteExistFile = result 
 End Function 
 Function ReadBinaryFile(FileName) 
     Const adTypeBinary = 1 
     Const adTypeText = 2
     'Create Stream object 
     Dim BinaryStream 
     Set BinaryStream = CreateObject("ADODB.Stream") 
     Dim bin, str, cnt
     'Specify stream type - we want To get binary data. 
     BinaryStream.Type = adTypeBinary 
     'Open the stream 
     BinaryStream.Open 
     'Load the file data from disk To stream object 
     BinaryStream.Position = 0 'Set the stream position to the start
     BinaryStream.LoadFromFile FileName 
    cnt = 1 Do 
         bin = BinaryStream.Read(1024)
         if Not isNull(bin) then
             if cnt = 1 then
                 str = str & BinaryToString(bin, 17)
             Else
                 str = str & "," & BinaryToString(bin, 1)
             end if
            cnt = cnt + 1 end if
     Loop While Not IsNull(bin) 
     ReadBinaryFile = "[" & str & "]"
     BinaryStream.Close
     Set BinaryStream = Nothing
 End Function 
 Function BinaryToString(Binary, startPosition)
       'Antonin Foller, http://www.motobit.com
       'Optimized version of a simple BinaryToString algorithm.
       Dim cl1, cl2, cl3, pl1, pl2, pl3
       Dim L
       cl1 = startPosition '1 or 17
      c12 = 1
```

```
 cl3 = 1
          L = LenB(Binary)
          Do While cl1<=L
            pl3 = pl3 & CStr(AscB(MidB(Binary,cl1,1)))
            If cl1 < L Then
                pl3 = pl3 & ","
            End if
           c11 = c11 + 1cl3 = cl3 + 1 If cl3>300 Then
             pl2 = pl2 & pl3
             p13 = "" cl3 = 1
             cl2 = cl2 + 1 If cl2>200 Then
                pl1 = pl1 & pl2
               pl2 = ""
               c12 = 1 End If
            End If
           Loop
           BinaryToString = pl1 & pl2 & pl3
     End Function
%>
```
- [Java Spring Framework](https://synapeditor.com/docs/pages/viewpage.action?pageId=328850)
- [Java Servlet](https://synapeditor.com/docs/pages/viewpage.action?pageId=329053)
- [ASP.NET \(C#\)](https://synapeditor.com/docs/pages/viewpage.action?pageId=327940)
- [ASP\(Classic\)](#page-0-2)
- [PHP](https://synapeditor.com/docs/pages/viewpage.action?pageId=327942)
- $\bullet$  PHP4
- [Django](https://synapeditor.com/docs/pages/viewpage.action?pageId=3998408)
- [Ruby On Rails](https://synapeditor.com/docs/pages/viewpage.action?pageId=3999139)
- [Wordpress plugin](https://synapeditor.com/docs/pages/viewpage.action?pageId=328855)